E-BOOK PORTAFOLIO DE PRODUCTOS

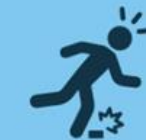

## **ACCIDENTES MUNDIAL**

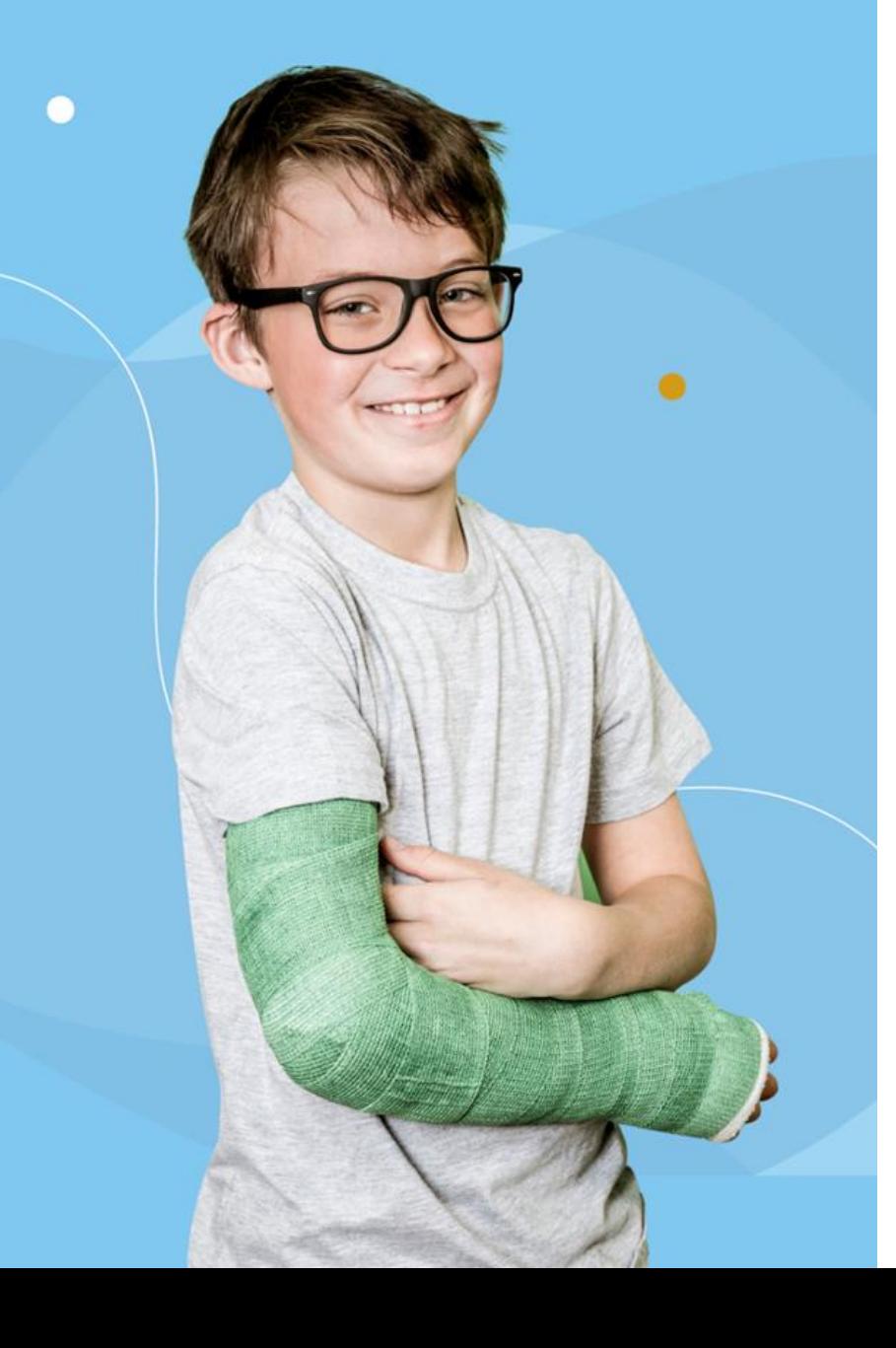

# **Conoce los beneficios de nuestro portafolio de ACCIDENTES PERSONALES WEB diseñados para cuidar tu bienestar**

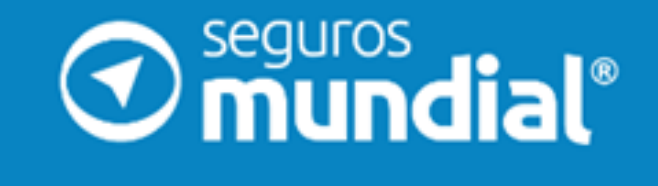

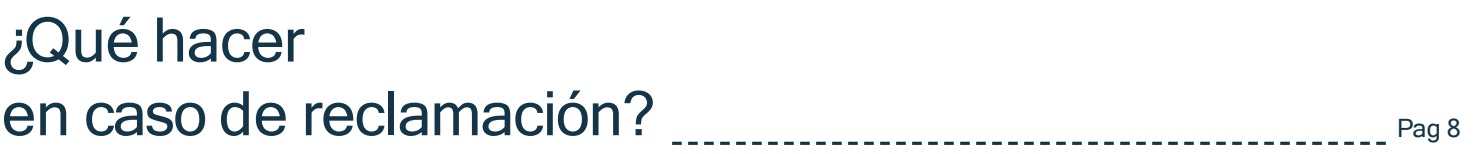

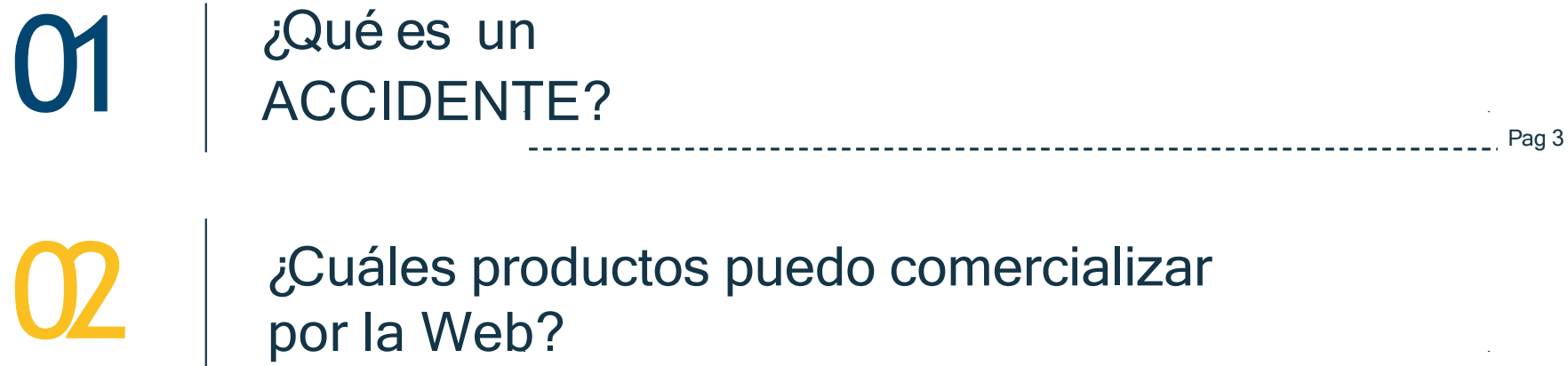

02

03

04

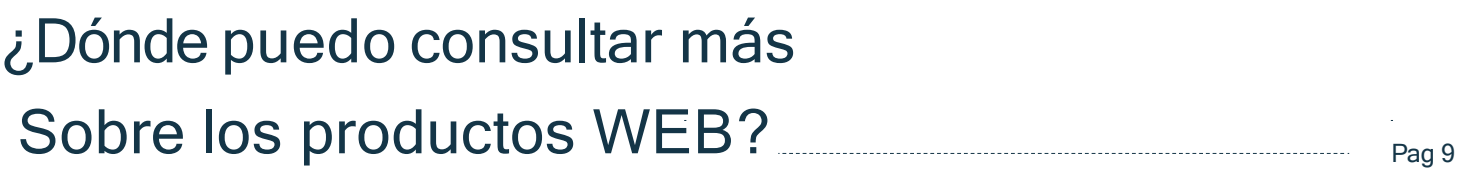

 $\sim 400$ 

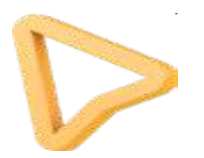

 $\sim 10^{-11}$ 

Pag 4

ACCIIDENTES PERSONALES WEB

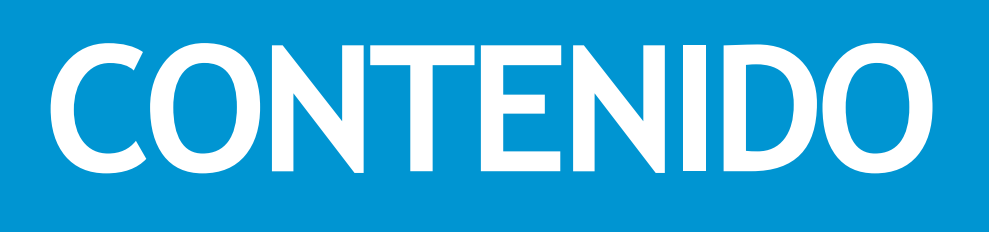

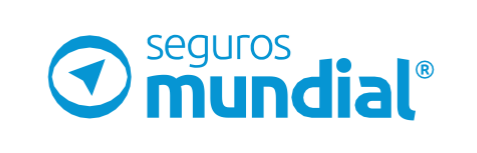

Un Accidente es un evento inesperado, que no se puede prever y que en general, provoca daños, lesiones o consecuencias negativas.

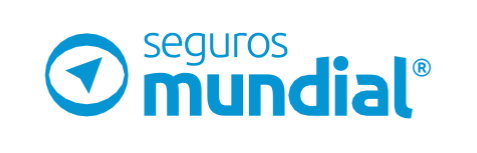

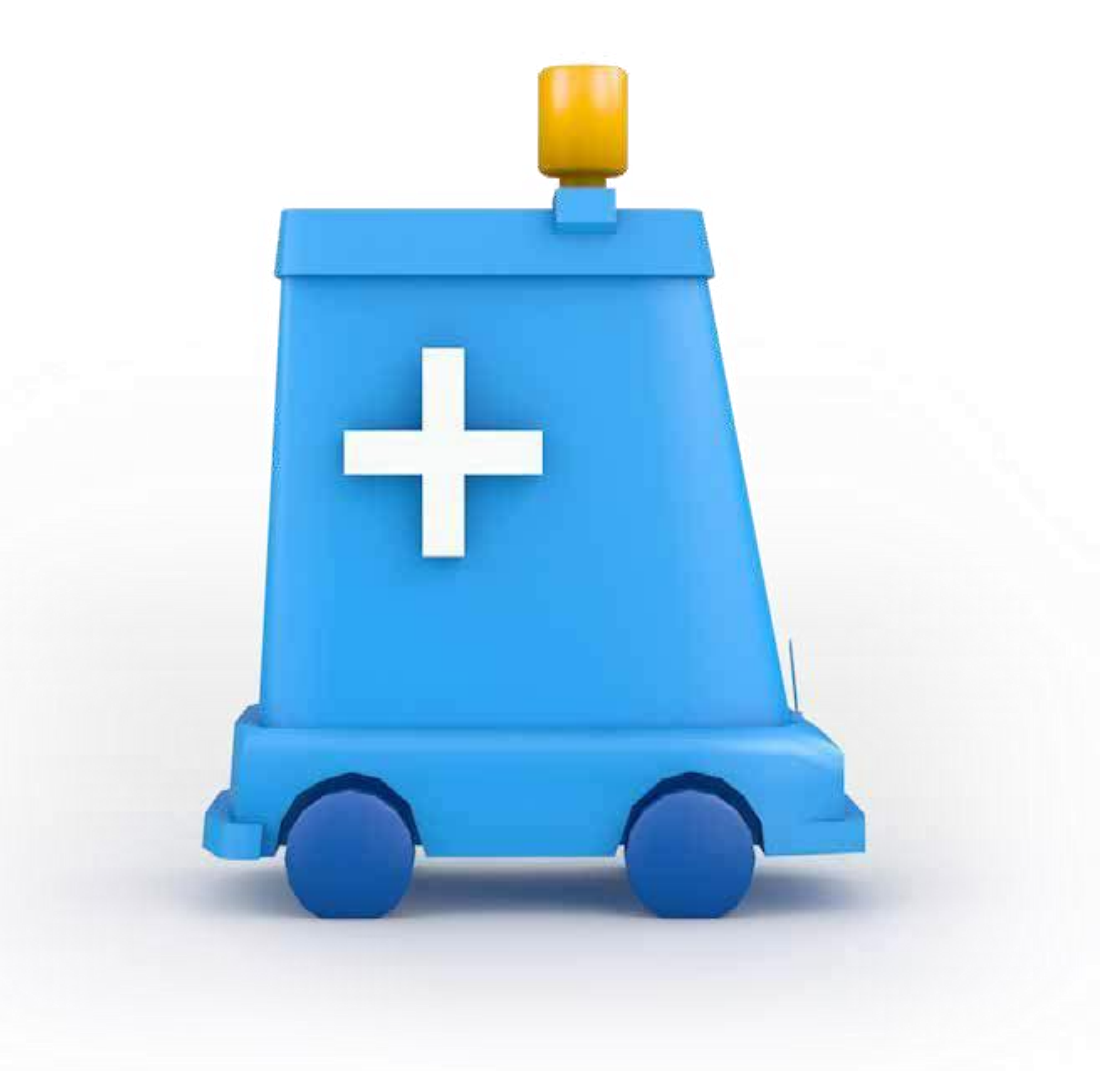

# $\begin{pmatrix} 1 \\ 1 \end{pmatrix}$ ¿Qué es un Accidente?

02 Seguros Mundial pone <sup>a</sup> tu disposición los siguientes productos de ACCIDENTES PERSONALES WEB

Accidentes Personales AP **WEB** 

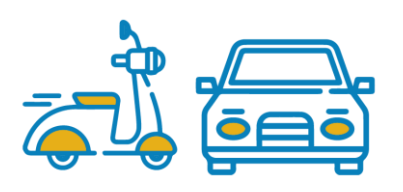

Accidentes Personales AP WEB 7\*24

ACCIIDENTES PERSONALES WEB

¿Qué productos puedo comercializar por la web?

seguros<br>**mundial** 

Conoce más sobre los términos y condiciones de cotización a continuación…

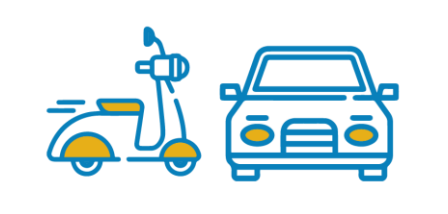

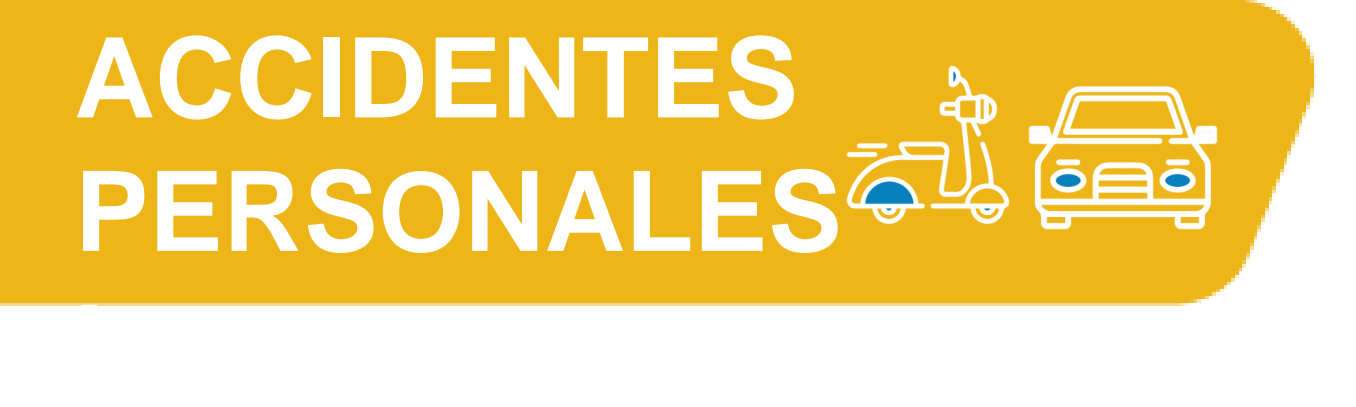

## **¿QUÉ CUBRE?**

Este seguro protege en todo momento (24/7 los 365 días del año) ante una eventual muerte accidental.

#### **COBERTURAS**

## **GRUPO MÍNIMO PARA CONSTITUIR UNA PÓLIZA**

La póliza de **ACCIDENTES PERSONALES WEB** no constituye un grupo mínimo a cotizar dado que es comercializada de forma individual o masiva.

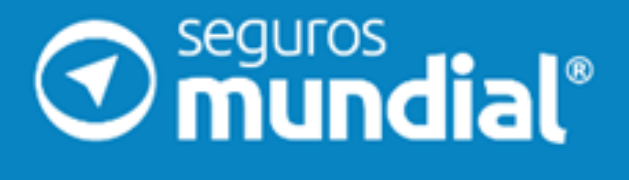

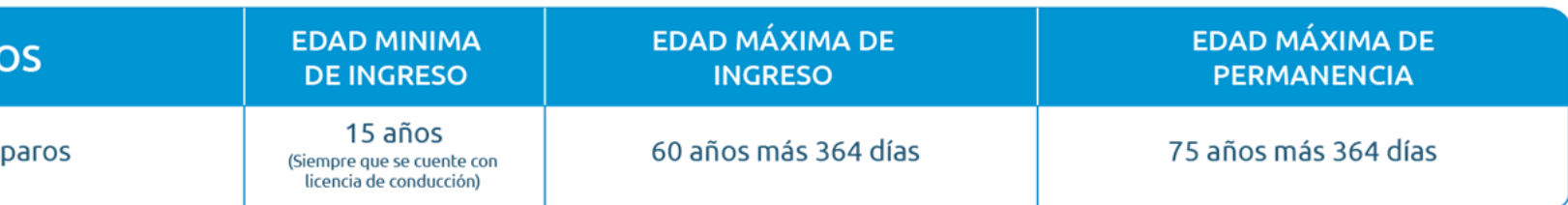

## **EDADES MÍNIMAS Y DE PERMANENCIA**

#### **AMPAR**

Todos los am

• Muerte accidental

#### **PLANES**

- Plata: \$10,000,000 valor asegurado
- Platino: \$20,000,000 valor asegurado

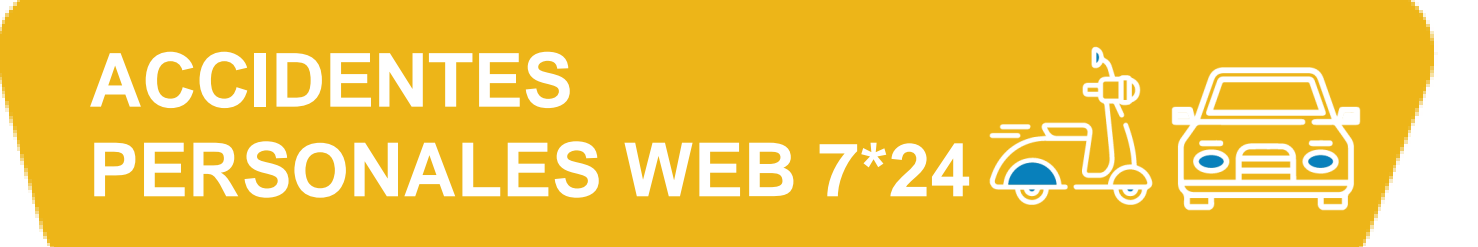

## **¿QUÉ CUBRE?**

Este seguro protege en todo momento (24/7 los 365 días del año) ante una eventual muerte accidental.

#### **COBERTURAS**

- Muerte accidental: \$5,000,000
- Asistencia Farolas, Vidrios y Stops **(ver siguiente slide\*)**

## **GRUPO MÍNIMO PARA CONSTITUIR UNA PÓLIZA**

La póliza de **ACCIDENTES PERSONALES WEB 7\*24** no constituye un grupo mínimo a cotizar dado que es comercializada de forma individual o

masiva.

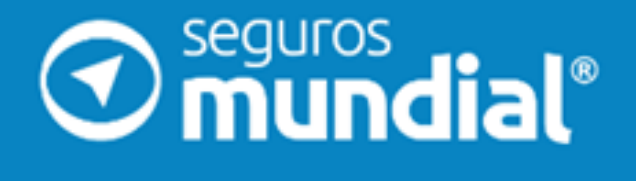

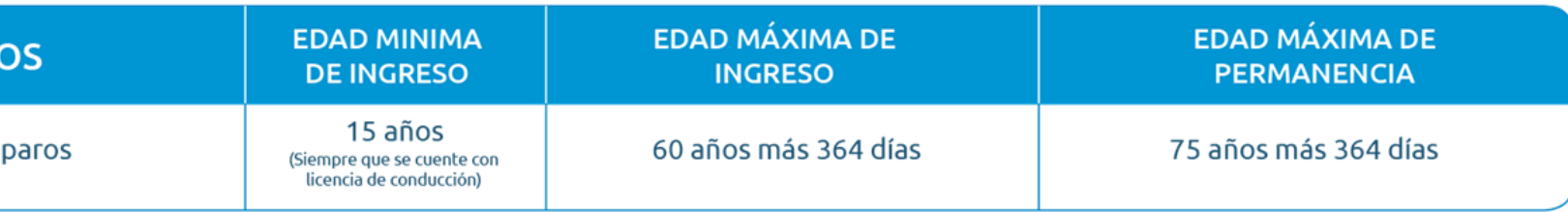

#### **EDADES MÍNIMAS Y DE PERMANENCIA**

**AMPAR** 

Todos los am

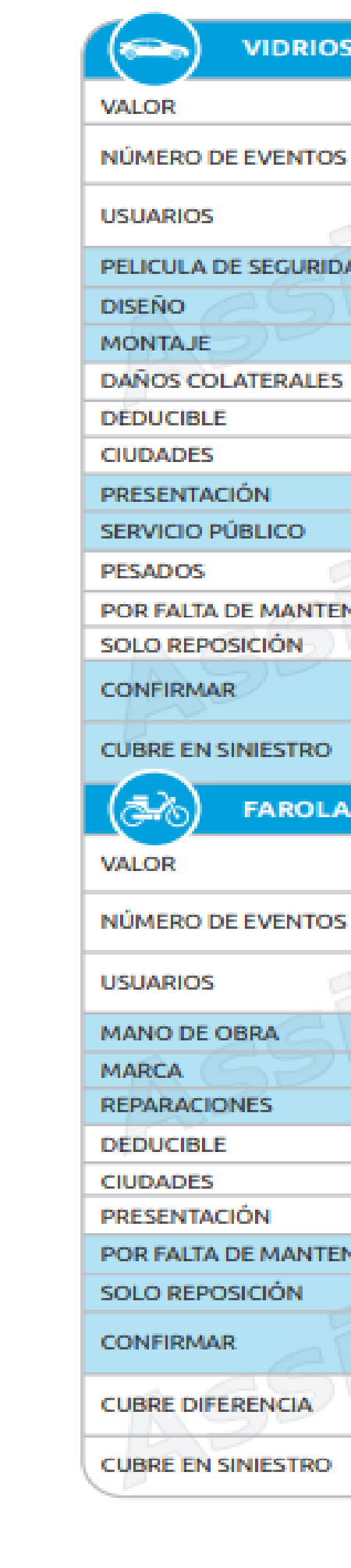

#### **ACCIDENTES PERSONALES WEB 7\*24 (ANEXO COBERTURAS ASISTENCIA 7\*24)**

## **Thundial®**

#### VIDRIOS LATERALES Y PELICULA DE SEGURIDAD

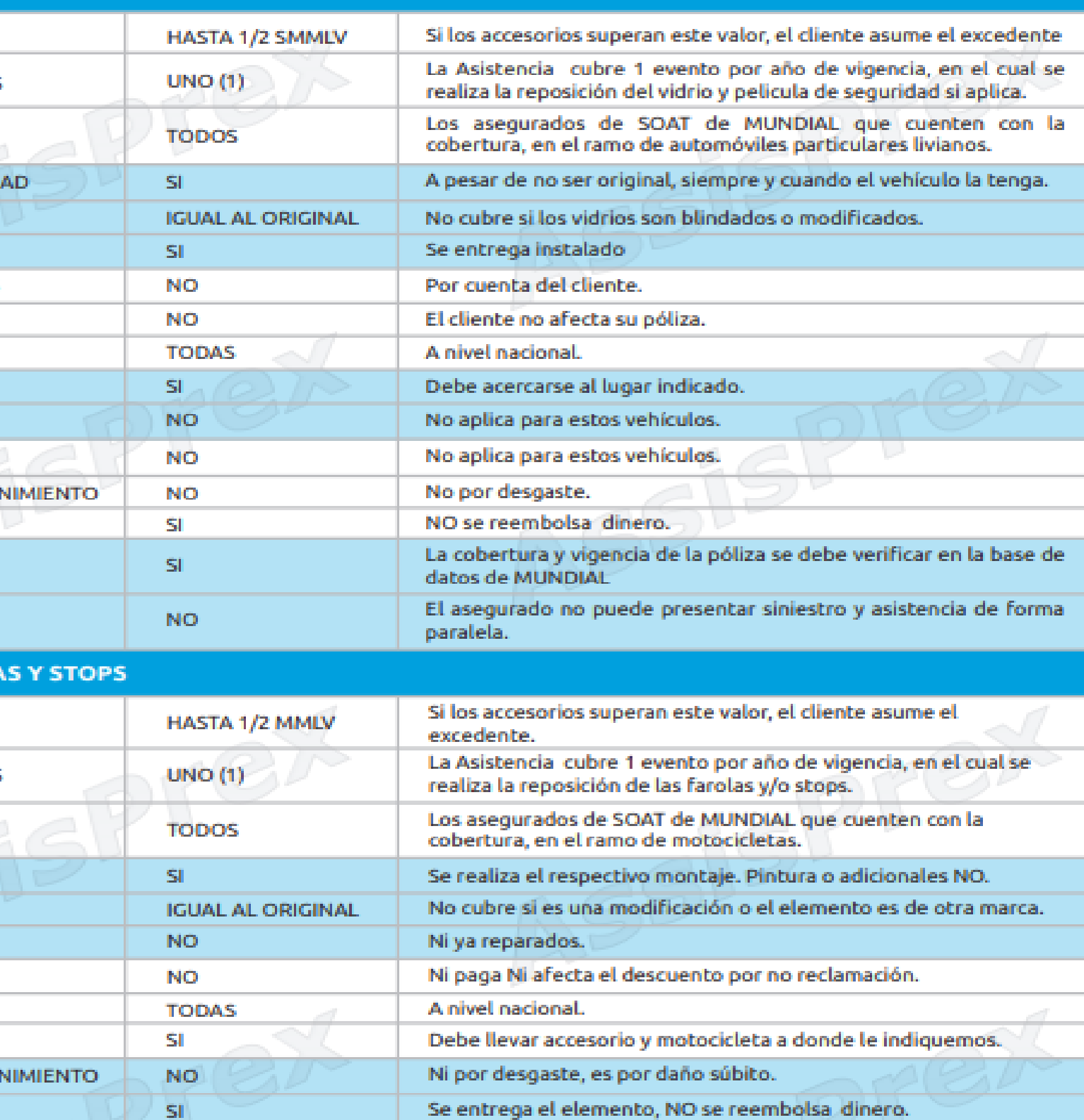

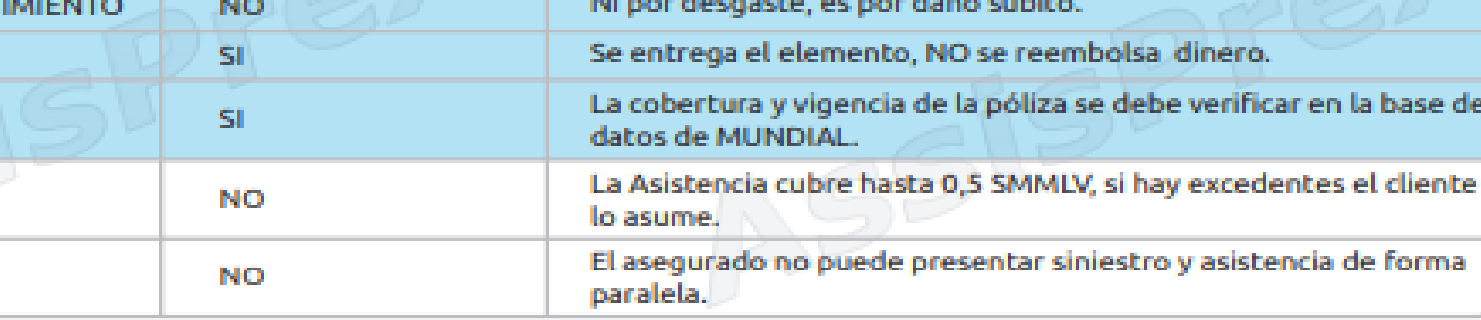

El Asegurado dará aviso a Seguros Mundial sobre la ocurrencia del siniestro a través de la herramienta RS "Reporta tu Siniestro" en el siguiente link: [www.siniestrosmundialvidayap.co](http://www.siniestrosmundialvidayap.co/)

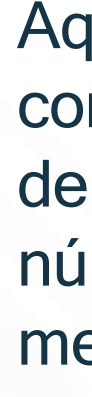

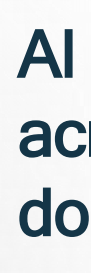

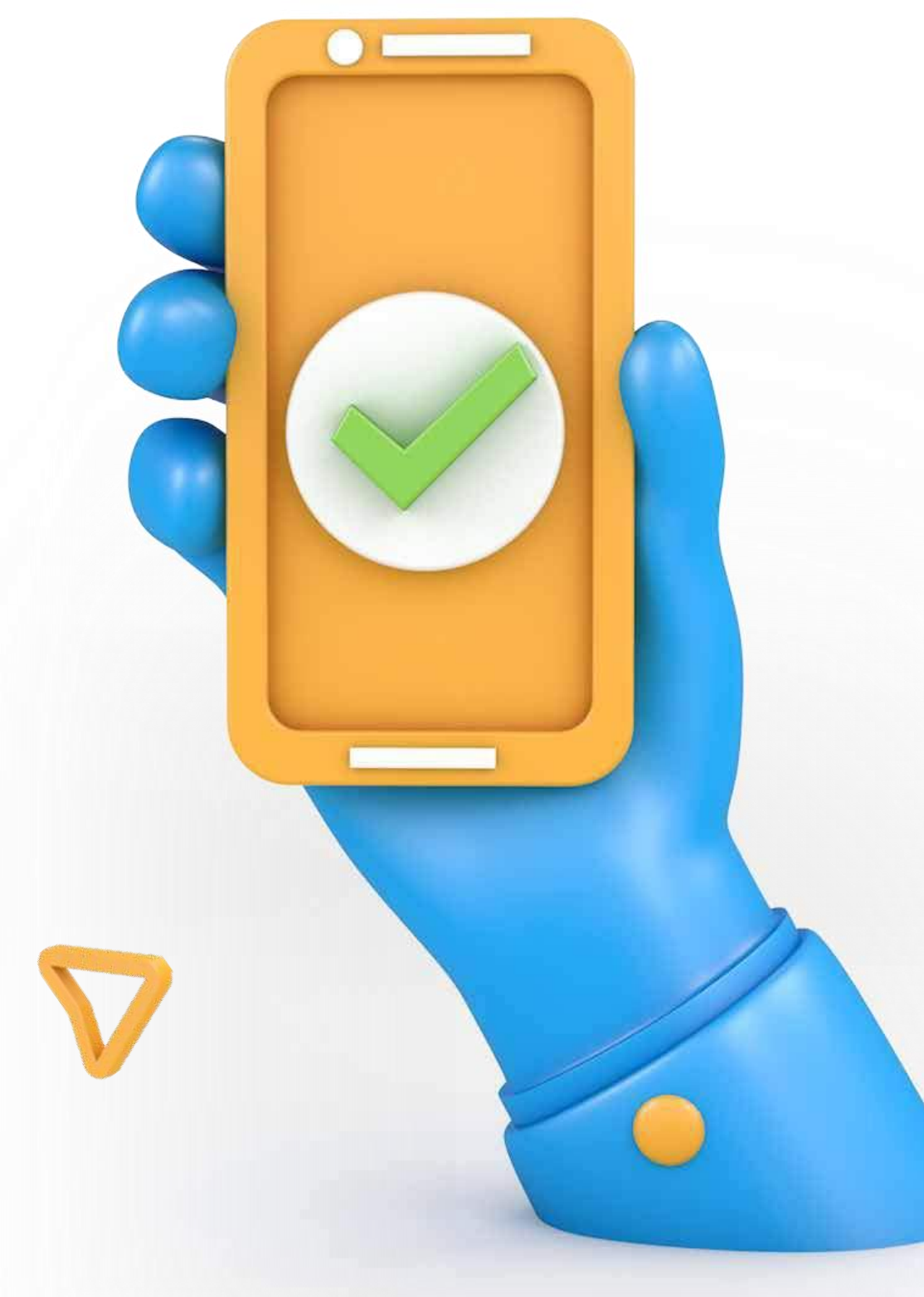

# 04

Aquí registrará la información y le llegará una notificación con un número de solicitud que podrá consultar a través de la herramienta el estado del siniestro sin embargo al número de celular registrado llegará notificación mediante mensaje de texto el estado del mismo.

Al presentar la reclamación, el beneficiario deberá acreditar la ocurrencia del siniestro adjuntando la documentación exigida.

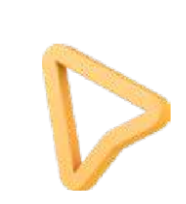

#### ¿QUE HACER EN CASO DE RECLAMACIÓN?

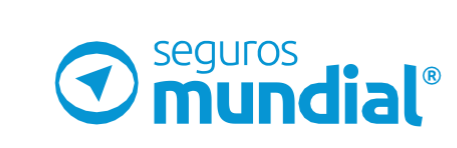

**ACCIIDENTES PERSONALES WEB** 

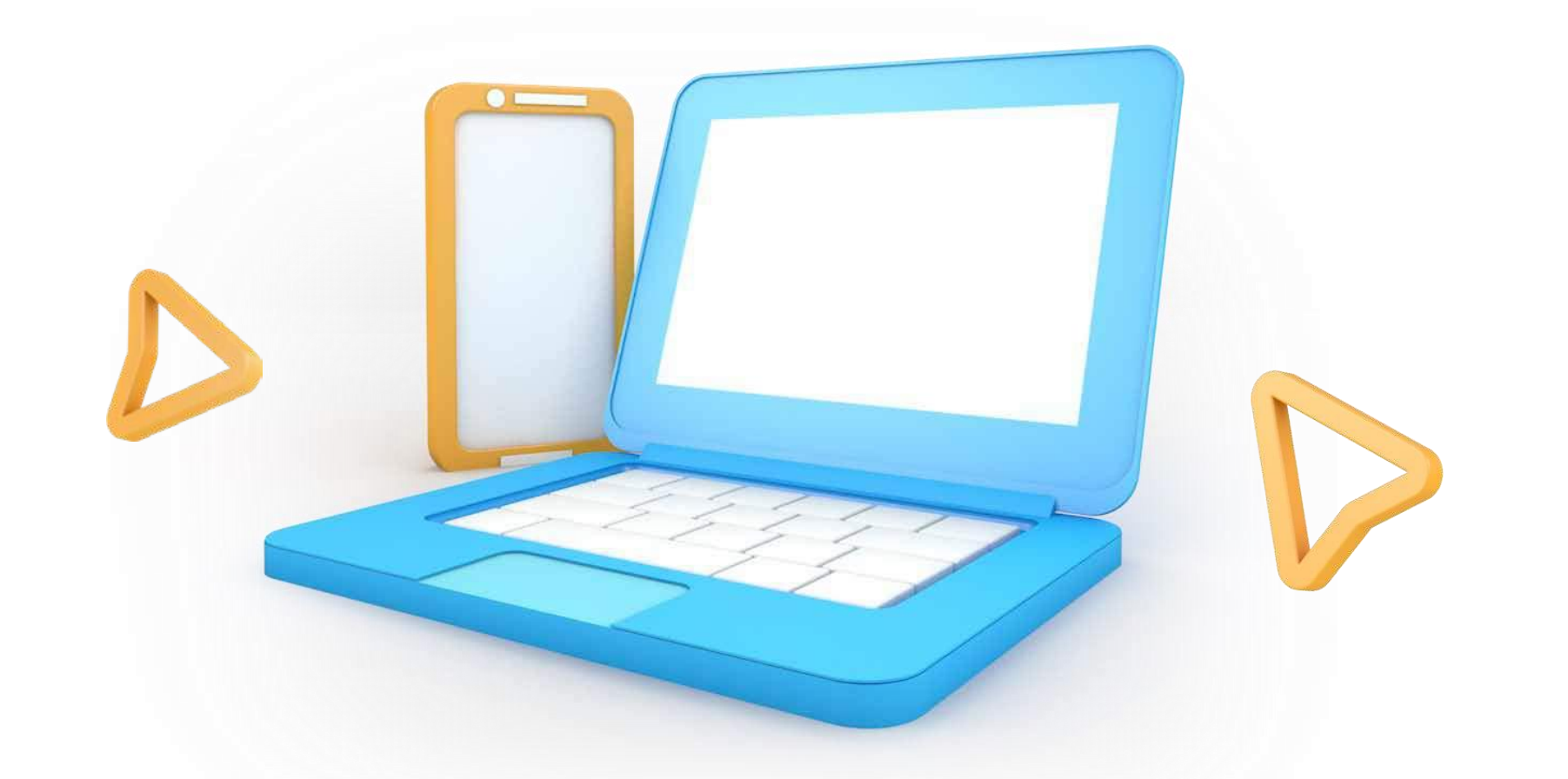

#### INGRESA DESDE TU CELULAR, TABLET O PCA https://www.accidentesmundial.com/

¿DONDE PUEDO **CONSULTAR MAS SOBRE** LOS PRODUCTOS AP WEB?

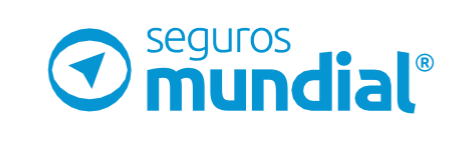

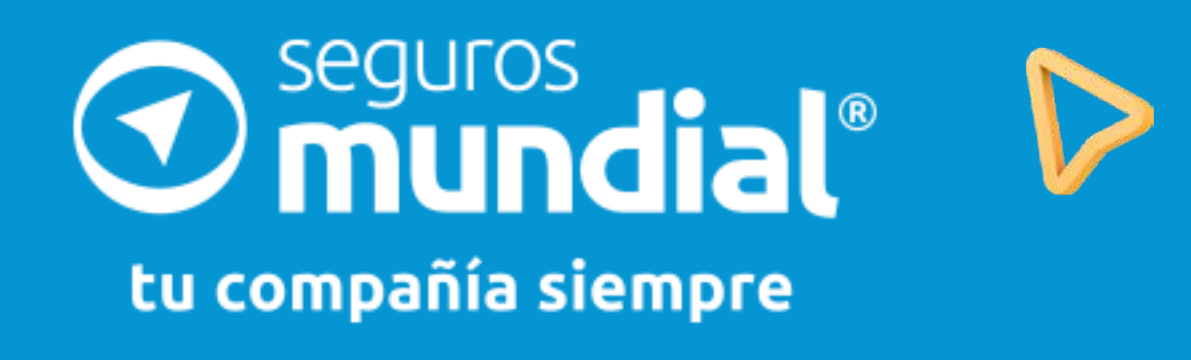